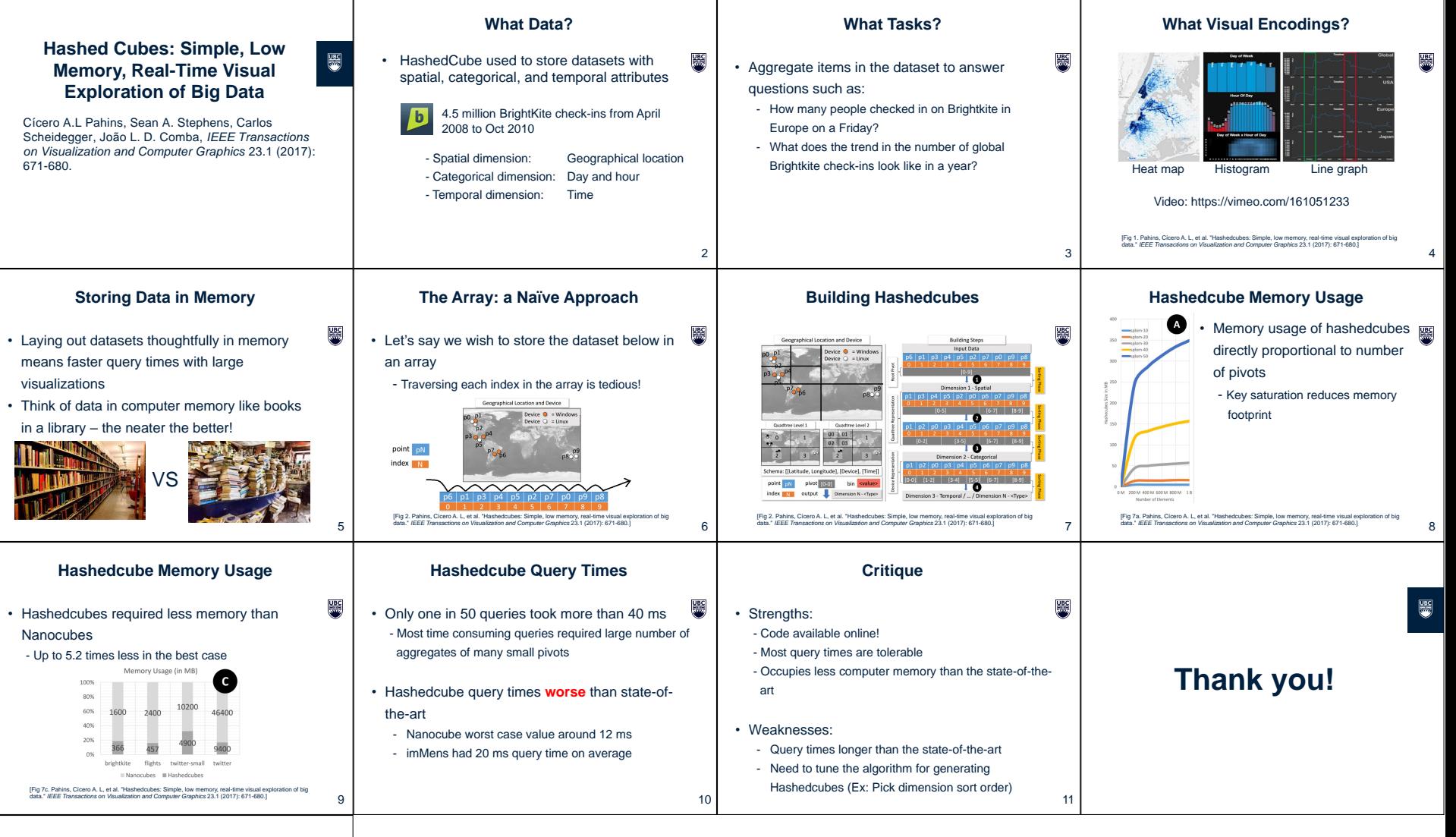

## **Multiple Spatial Dimensions**

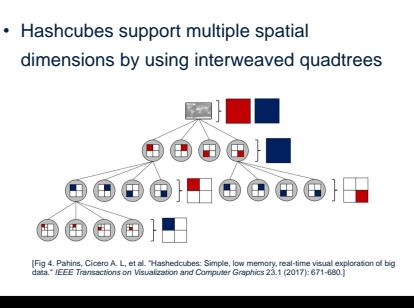

13

■